# **Abstraktni podatkovni tipi in podatkovne strukture**

**Vrsta s prednostjo, Zgoščena tabela, Bloomov filter, Disjunktne množice** 

Tomaž Dobravec, Algoritmi in podatkovne strukture 2

# **Vrsta s prednostjo**

## **Vrsta s prednostjo**

- $\Diamond$  Urejena množica elementov
	- o elemente lahko med seboj primerjamo po velikosti;
	- o dovolj je, da imamo eno operacijo, recimo bigger()

 $\Diamond$  Urejeno množico elementov S shranimo v slovarju, v katerem imamo poleg običajnih operacij (insert, find, delete) tudi naslednje operacije:

o min(S) … vrne najmanjši element množice S

o deleteMin(S) ... iz podatkovne strukture odstrani najmanjši element

Z operacijama dostopamo do elementa z najvišjo prioriteto.

 $\Diamond$  Podatkovni strukturi s temi operacijami pravimo "vrsta s prednostjo"

 $\Diamond$  Želja: hitre operacije find(),insert(),delete() in deleteMin() ter ekstra-hitra operacija min().

Strukturi lahko dodamo še operacije

- o decreaseKey(S, x, d) ... elementu x zmanjša vrednost ključa za d
- o left(S, x) ... vrne največji element, ki je še manjši od x
- o right(S,x) ... vrne najmanjši element, ki je večji od x

# Implementacije vrste s prednostjo

- $\Diamond$  Najpreprostejša in najpogostejša implementacija: dvojiška kopica
	- o uporabimo min-kopico (oziroma, za "obratno" vrsto s prednostjo, max-kopico)
	- o operacija min() vrne koren kopice  $\rightarrow$  0(1)
	- o ostale operacije v kopici potrebujejo O(log n) časa.
- Naprednejša (in posledično zahtevnejša) implementacija: Fibonaccijeva kopica
	- o uporablja gozd dreves in zahtevne operacije za vzdrževanje strukture,;
	- o amortizirana časovna zahtevnost operacij je boljša v primejavi z dvojiško kopico;

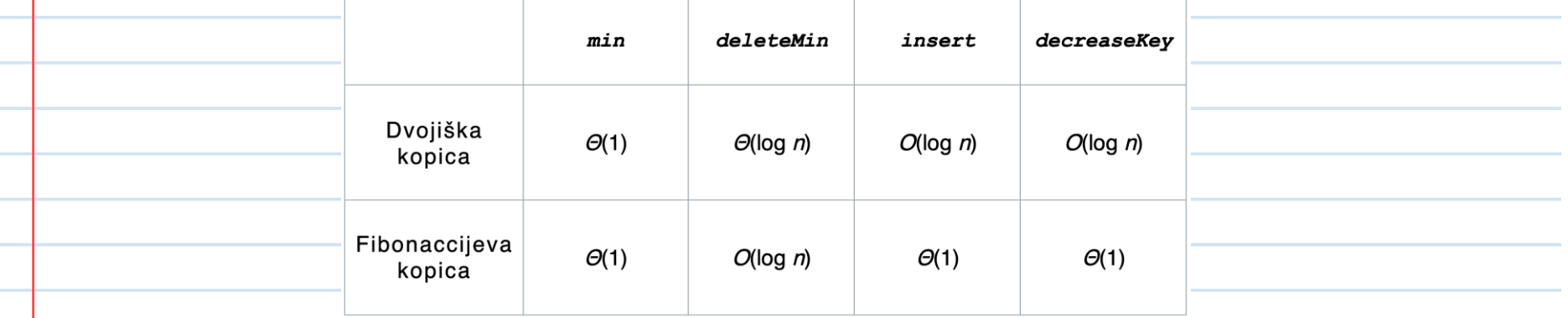

 $\Diamond$  Če imamo v zaporedju v vstavljanj (insert) in spreminjanja ključev (decreaseKey) in b brisanj (delete), bo (amortizirana) časovna zahtevnost pri uporabi dvojiške kopice enaka O((v+b) log n), pri uporabi FIbonaccijeve kopice pa  $O(v + b \log n n)$ .

 $\Diamond$  Vendar: zaradi zapletene strukture je Fibonaccijeva kopica kljub boljši teoratični časovni zahtevnosti v praksi včasih celo slabša od dvojiške kopice.

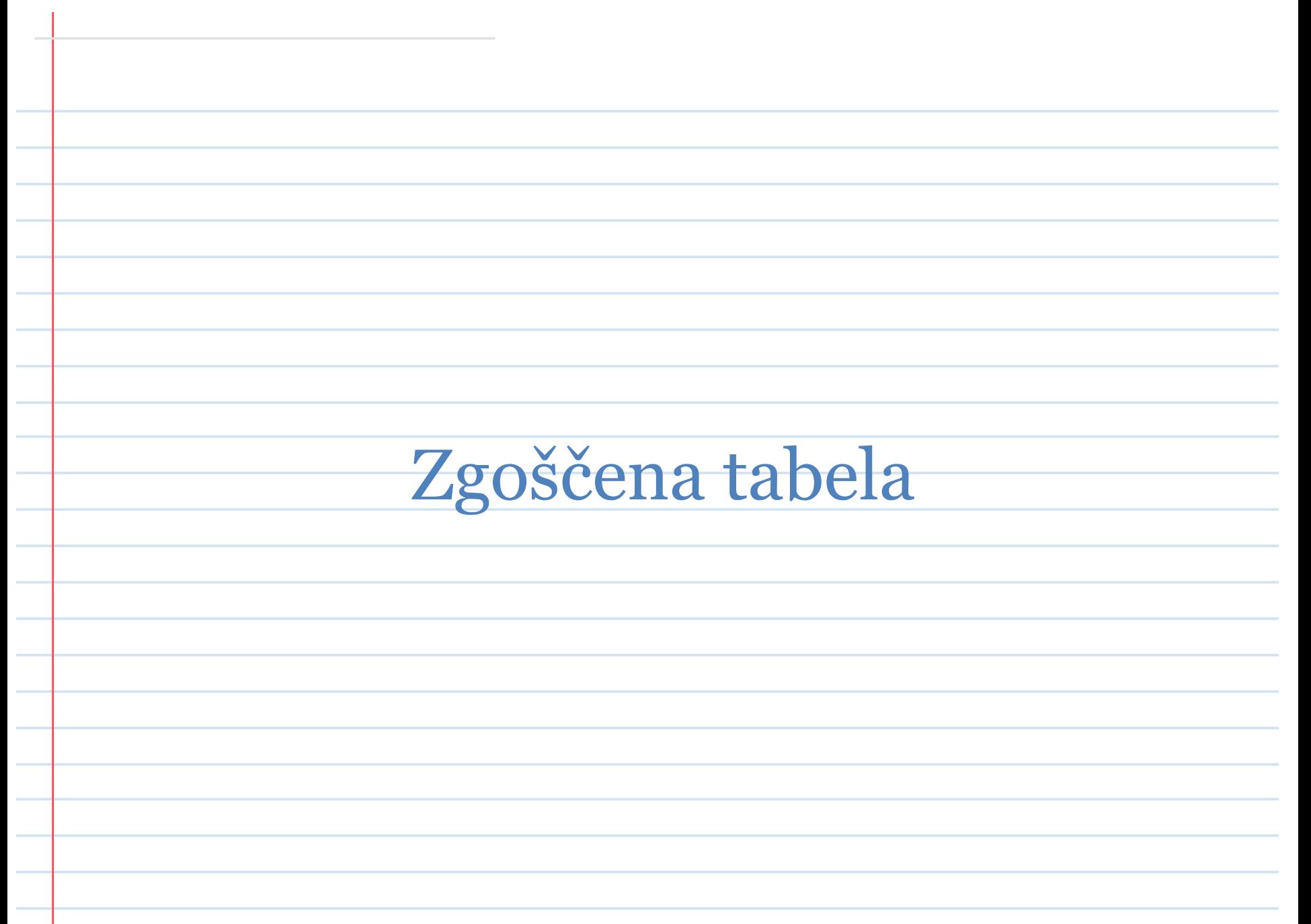

# **Zgoščena tabela**

 **Problem:** imamo elemente (ključ, vrednost), ki bi jih radi shranili v podatkovno strukturo s kar se da hitrim vstavljanjem/brisanjem/iskanjem. Do sedaj nam je uspelo vse operacije narediti v logaritemskem času. Gre še hitreje?

 $\Diamond$  Predpostavke:

- $\circ$  imamo n elementov ( $k_i$ ,  $v_i$ ) za *i*=1...n,
- o ključi *so* elementi množice *U={0,1,…,u-1}.*

 $\Diamond$  Ideja: za shranjevanje uporabimo tabelo T velikosti  $|U|$ , v kateri ima vsak element določeno mesto.

 $\Diamond$  Časovno je taka struktura idealna!

 $\Diamond$  Težava: ker je v praksi n << |U|, je struktura prostorsko ZELO potratna.

# Zgoščena tabela

 $\Diamond$  Rešitev težave: uporabimo tabelo velikost m << |U|, mesto na tabeli, kamor shranjujemo element s ključem k, pa določimo s funkcijo h():

h:  $U \rightarrow \{0, 1, \ldots, m-1\},$  h:  $k \rightarrow h(k)$  ... **zgoščevalna funkcija** 

**Def.:** Podatkovno strukturo, ki uporablja tabelo velikosti m (m << |U|) in zgoščevalno funkcijo za računanje indeksov, imenujemo **zgoščena tabela**.

Implementacija?

## Zgoščena tabela - sovpadanja

Ker je število mest v tabeli manjše od števila ključev (m << |U|), se lahko zgodi, da se dva ključa preslikata v isti indeks.

sovpadanju (collision)

 $\Diamond$  Število sovpadanj je odvisno od distribucije vhodnih podatkov in od zgoščevalne funkcije

- $\Diamond$  Sovpadanju se ne moremo povsem izogniti, zato
	- A) iščemo funkcijo, pri kateri bo v povprečju čim manj sovpadanj:
		- razpršilna funkcija;
		- metoda deljenja;
		- metoda množenja.

B) iščemo načine, s katerimi se rešujemo, ko do sovpadanja pride.

- veriženje;
- prenaslavljanje.
- Od dobre zgoščevalne funkcije pričakujemo, da bo ključe enakomerno **razpršila** po tabeli.
- Z drugimi besedami: če imamo nek ključ k in poljubni dve mesti i in j v tabeli, potem si želimo, da je enako verjetno, da se bo k preslikal v i ali v j.

**Definicija**: naj bo P(k) verjetnost, da se bo med ključi pojavil ključ k.

Funkcija h: U  $\rightarrow$  {0, …, m-1}, za katero za vsak j=0, 1, …, m-1 velja

$$
\sum_{k:h(k)=j} P(k) = \frac{1}{m}
$$

se imenuje **razpršilna funkcija**.

V nadaljevanju bomo uporabljali le zgoščevalne funkcije, ki so razpršilne.

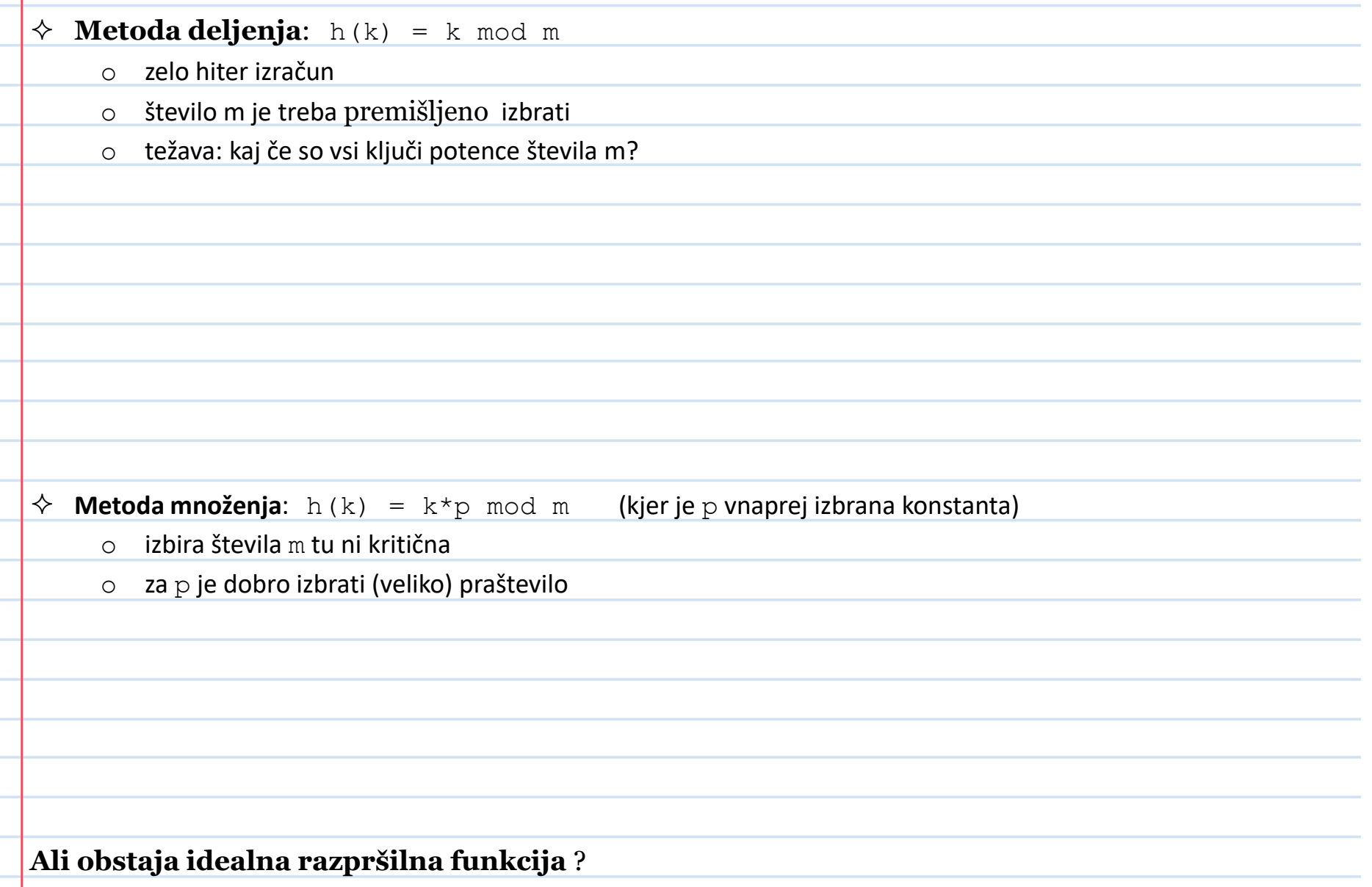

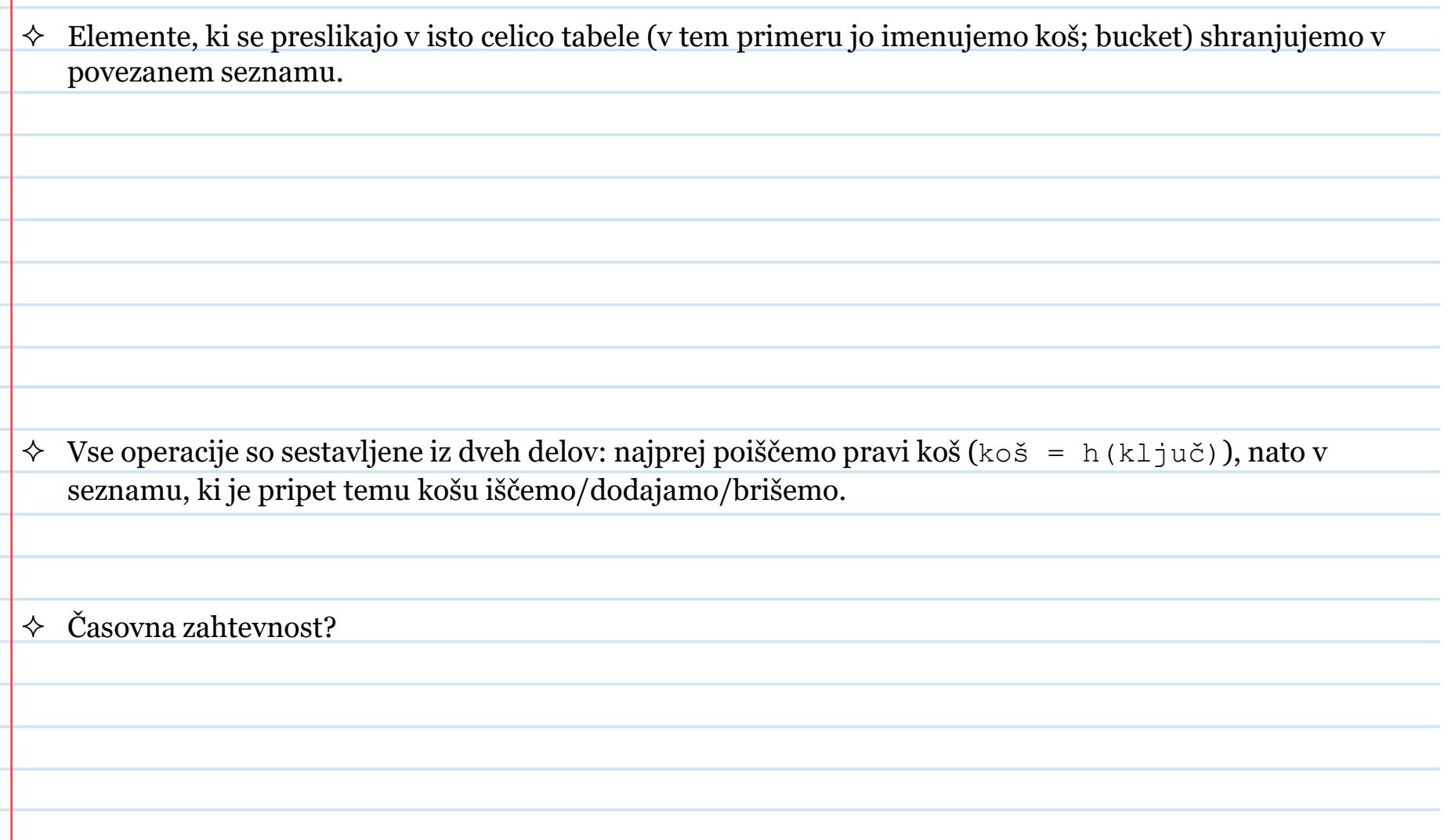

Težava veriženja: poleg tabele potrebuješ dodatno podatkovno strukturo (seznam).

## $\Diamond$  Kaj pa, če želimo vse elemente shraniti v tabeli?

Pomagamo si s prenaslavljanjem (open addressing): računam zaporedje indeksov v tabeli, dokler ne najdem takega, ki še ni zaseden.

Želje:

- o do prostega indeksa bi rad prišel v čim manjšem številu korakov,
- o indeksi se računajo tako, da bom najkasneje v m korakih pregledal celotno tabelo.

## Težave:

- o prostor v tabeli je omejen (tabele ne morem širiti, ko je polna);
- o brisanje elementov

**Za potrebe prenaslavljanja definiramo dvo-parametrično zgoščevalno funkcijo:**

 $h: U \times \{0, 1, \ldots, m-1\} \rightarrow \{0, 1, \ldots, m-1\}$ 

## Linearno prenaslavljanje

 $\Diamond$  Imamo "osnovno funkcijo zgoščevanja" h'():  $h'$ :  $U \rightarrow \{0, 1, \ldots, m-1\}$ in definiramo dvo-parametrično zgoščevalno funkcijo $h(k, i) =\begin{cases} h'(k) & i = 0 \\ (h(k, i - 1) + 1) \bmod m & sicer \end{cases}$ 

## Kvadratno prenaslavljanje

Imamo "osnovno funkcijo zgoščevanja" h'():

 $h'$ :  $U \rightarrow \{0, 1, \ldots, m-1\}$ 

in dve neničelni konstanti c $_{\rm 1}$  in c $_{\rm 2}$ . Definiramo dvo-parametrično zgoščevalno funkcijo

 $h(k, i) = (h'(k) + c_1 i + c_2 i^2) \mod m$ 

## Dvojno prenaslavljanje

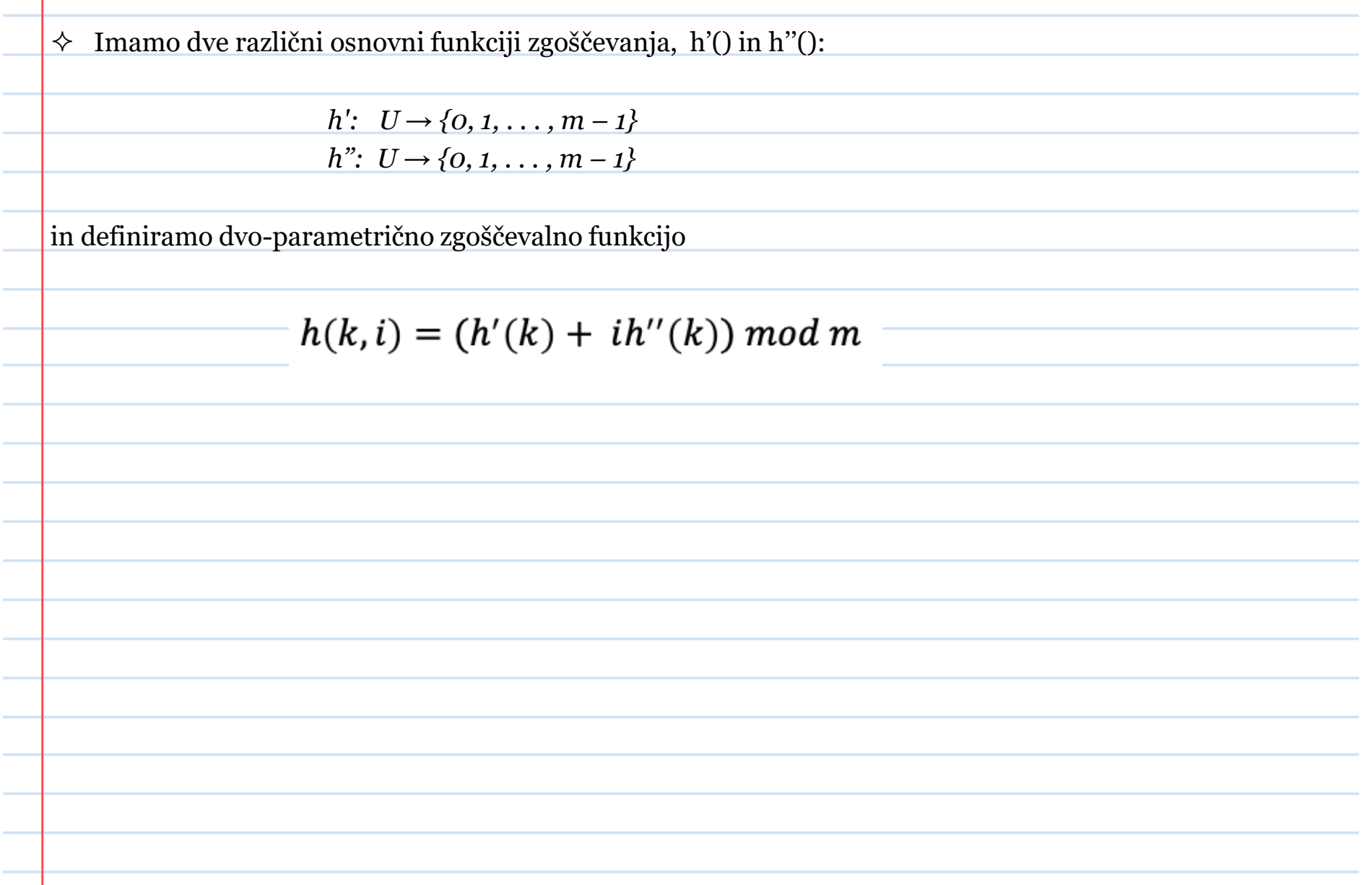

Število poskusov prenaslavljanjem preden najdemo pravo mesto v tabeli je odvisno:

- od lastnosti zgoščevalne funkcije in
- $\Diamond$  od zasedenosti tabele.

**Znamo povedati, koliko bomo "v povprečju" iskali, preden bomo našli prosto mesto?** 

## Časovna zahtevnost

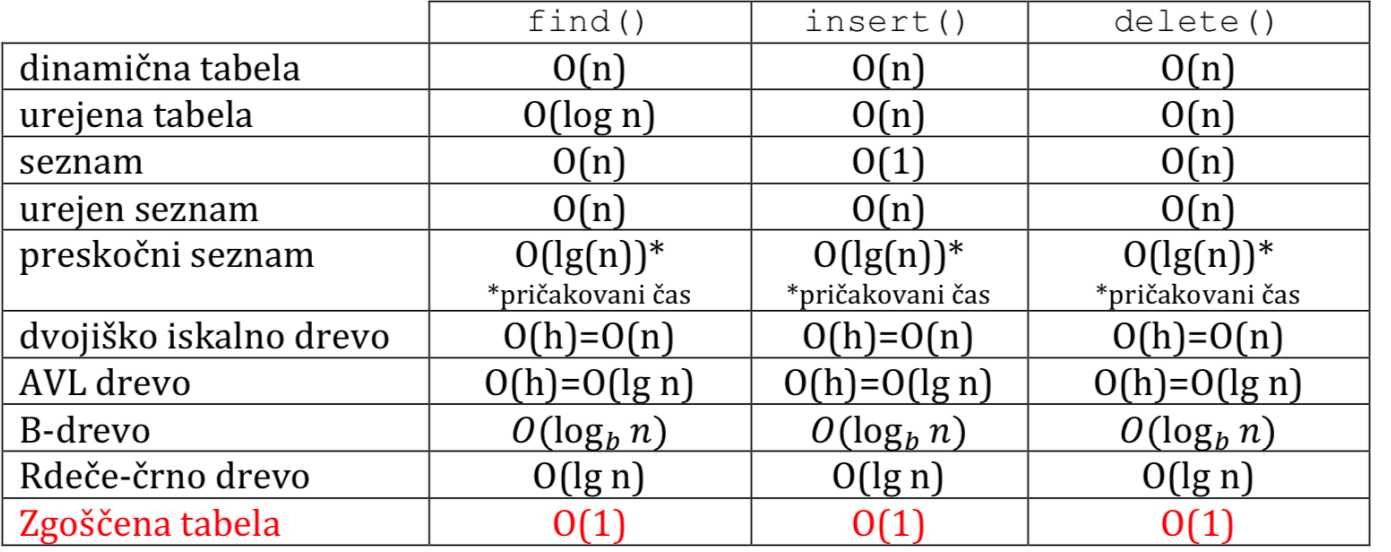

# **Zgoščena tabela v Javi**

- Vsak objekt v javi ima svoj hashCode(), ki predstavlja ključ tega objekta
	- o hashCode() je definiran na nivoju razreda Object
	- o hashCode() od Integer -> vrednost,
	- o hashCode() od String -> string zapisan v 31-tiškem sistemu

Java definira dve zgoščeni tabeli: HashTable in HashMap

## **Hashtable**

- $\Diamond$  sinhronizirana;
- sovpadanje rešuje z veriženjem; koš je implementiran kot kazalčni seznam;
- $\Diamond$  v enem košu so vsi elementi, ki imajo isti hashCode();
- $\Diamond$  index (koš) računa po metodi deljenja (index = hashCode ()  $\Diamond$  array.length)
- $\Diamond$  začetna velikost tabele: 11, povečevanje (rehash): size = 2\*size + 1

## **HashMap**

- $\Diamond$  nesinhronizirana:
- $\Diamond$  sovpadanje rešuje z veriženjem; koš je implementiran kot drevo;
- $\Diamond$  index (koš) računa po metodi deljenja: index = hashCode () & array. length.

# Bloomov filter

## Bloomov filter

 $\Diamond$  Bloomov filter je podatkovna struktura, v katero dodajamo podatke, struktura pa nam zna odgovoriti na vprašanje, ali smo nek podatek dodali ali ne.

o Odgovor NE (tega podatke ni v strukturi) je povsem zanesljiv, pravilnost odgovora DA (ta podatek je v strukturi) pa je obtežena z neko verjetnostjo.

### **Bloomov filter podpira operaciji**

insert(k) … v slovar vstavi element s ključem k

find(k)  $\rightarrow$  true/false ... v slovarju poišči ključ k in vrni true, če je k v slovarju in false, če ni; dovolimo, da je odgovor true včasih napačen (*false positive*).

## Implementacija Bloomovega filtra

- $\Diamond$  Podatke hranimo v tabeli bitov (bitno polje) velikosti m
	- o v praksi: če je n predvideno število podatkov, ki jih bomo shranili v filtru, potem je  $m=c*n$ (pri čemer je c majhno (5, 6, 7 …) naravno število);
	- o prisotnost elementa v tabeli označimo tako, da prižgemo k karakterističnih bitov v tabeli BF

o prisotnost elementa preverim tako, da preverim njegove karakteristične bite

 $\Diamond$  za računanje karakterističnih bitov potrebujemo k zgoščevalnih funkcij *h1(),h2()…hk()*, ki slikajo v domeno *0,…, m-1.* 

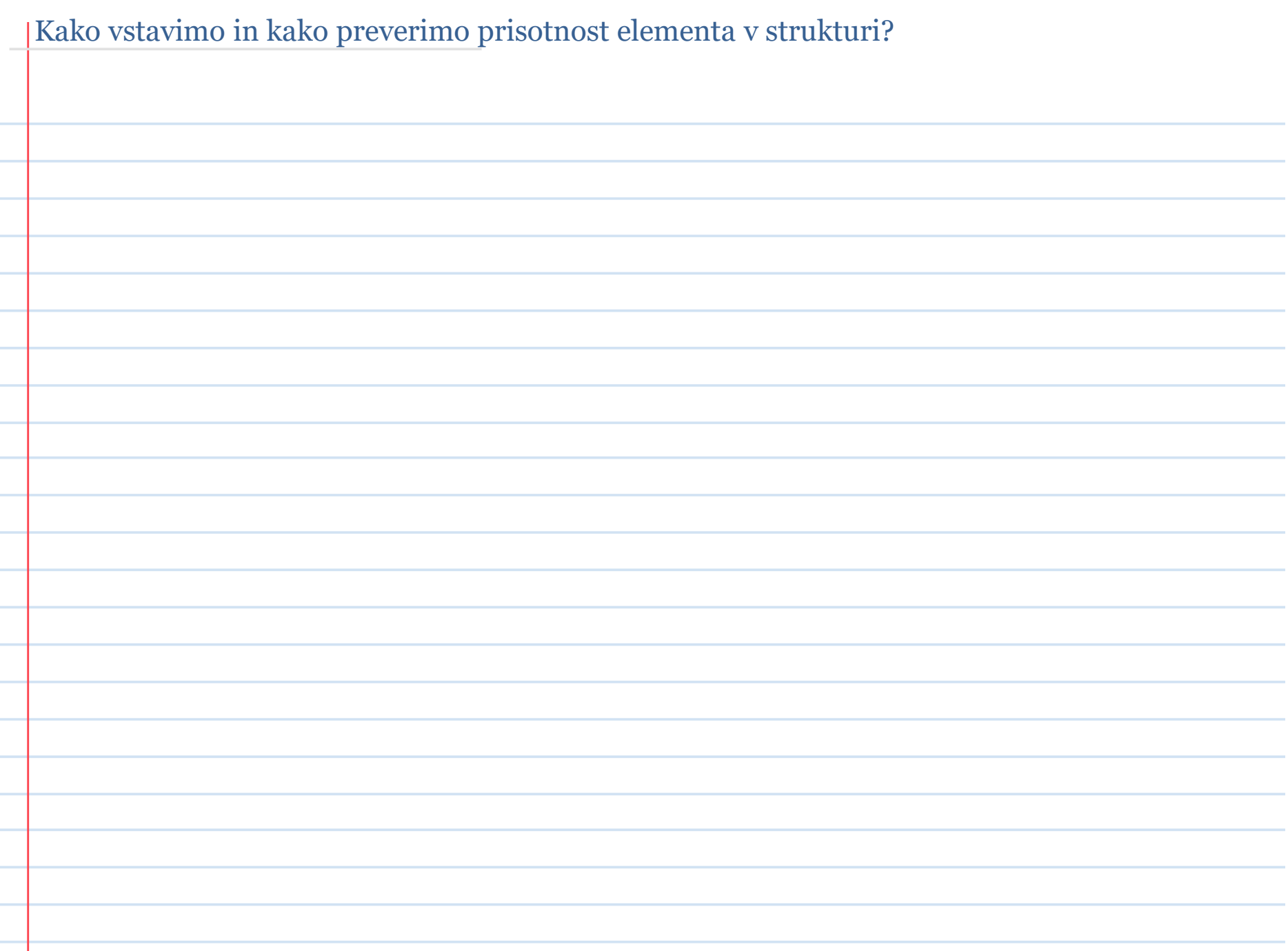

## **Katere zgoščevalne funkcije lahko uporabim?**

o zahteva: funkcije morajo biti neodvisne in morajo **enakomerno** razpršiti

## o Primerne funkcije:

- kriptografske zgoščevalne funkcije
- murmur

## $\Diamond$  Potrebujem k različnih funkcij. Kje naj jih dobim?

- lahko vzameš katerekoli od zgoraj naštetih
- vse zgornje uporabljajo seme (seed); če uporabiš dve različni semeni, z isto funkcijo dobiš neodvisne rezultate; primer: murmur(seed1) in murmur(seed2) sta neodvisni funkciji
- funkcije lahko kombiniraš (Kirsch-Mitzenmacher-Optimization).

## **Kakšna je verjetnost napačnega DA odgovora?**

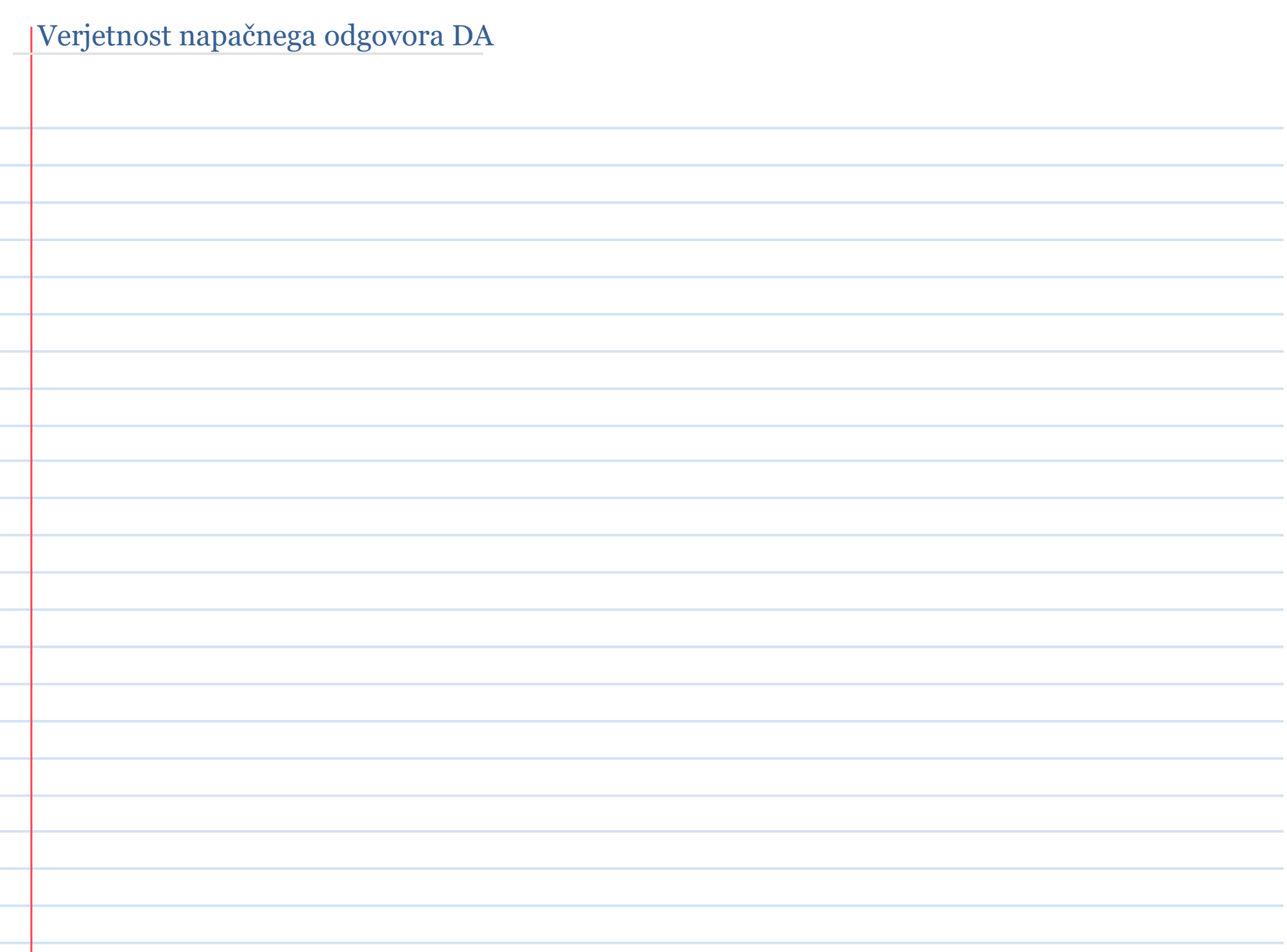

## **Kaj se zgodi, če želimo nek podatek iz Bloomovega pobrisati?**

- $\Diamond$  Če "ugasnemo" karakteristične bite, dobimo dodaten "false negative" efekt morda smo te bite ugasnili še kateremu drugemu elementu!
- $\Diamond$  Možne rešitve:
	- o namesto tabele bitov BF uporabljamo števce; ko dodam element, povečam števec, ko element brišem, števec zmanjšam;

o dodaten filter, v katerem shranjujem elemente, ki smo jih zbrisali.

## **Primeri uporabe Bloomovega filtra**

- o Iskanje podatka v podatkovni bazi.
- o Detekcija škodljivih URL naslovov
- o Antivirusni program.

o …

 $\Diamond$  Podobno kot osnovni Bloomov filter, le da nas v tem primeru zanima, kolikokrat je bil nek element vstavljen v strukturo.

 Izberemo prag (treshold) *ϕ* in se sprašujemo: ali je bil element v strukturo vstavljen vsaj *ϕ*-krat. Odgovor, ki ga lahko dobimo je: Zagotovo NE ali Verjetno DA

Implementacija Bloomovega filtra s štetjem?

 $\Diamond$  Primer uporabe:

o zasedenost uporabniškega imena;

o porabljenost žetonov v igralnici.

# **Disjunktne množice**

## Disjunktne množice

Imamo podatke, ki so razporejeni v skupine (vsak podatek je **v eni od** skupin).

 **Iščemo podatkovno strukturo, ki bo shranila oboje: podatke in informacijo o tem, v katero skupino posamezen podatek sodi.** 

Podatke bomo shranili v **množici množic** elementov

*S ={S1,S2,…, Sn}* 

ki so paroma disjunktne (t.j. vsak element nastopa **samo v eni** množici).

Vsaka množica bo imela svojega **predstavnika**.

 $\Diamond$  Če nas zanima, ali sta dva element v isti množici, primerjamo predstavnika njunih množic  $\rightarrow$  če se ujemata, sta, sicer nista v isti množici

## **Kdo je lahko predstavnik množice?**

- o načeloma je to lahko katerikoli element;
- o v nekaterih aplikacijah izbiramo najmanjši/največji element za predstavnika;
- o pomembno: dokler se struktura ne spremeni, mora predstavnik ostati isti;
- o ko se struktura spremeni (ko, na primer, združimo dve disjunktni množici), se predstavnik množice, ki ji pripada nek element, lahko spremeni.

 $\Diamond$  Podatkovna struktura "disjunktne množice" ima tri operacije:

- o makeset(x)
- o find(x)
- o union $(x, y)$

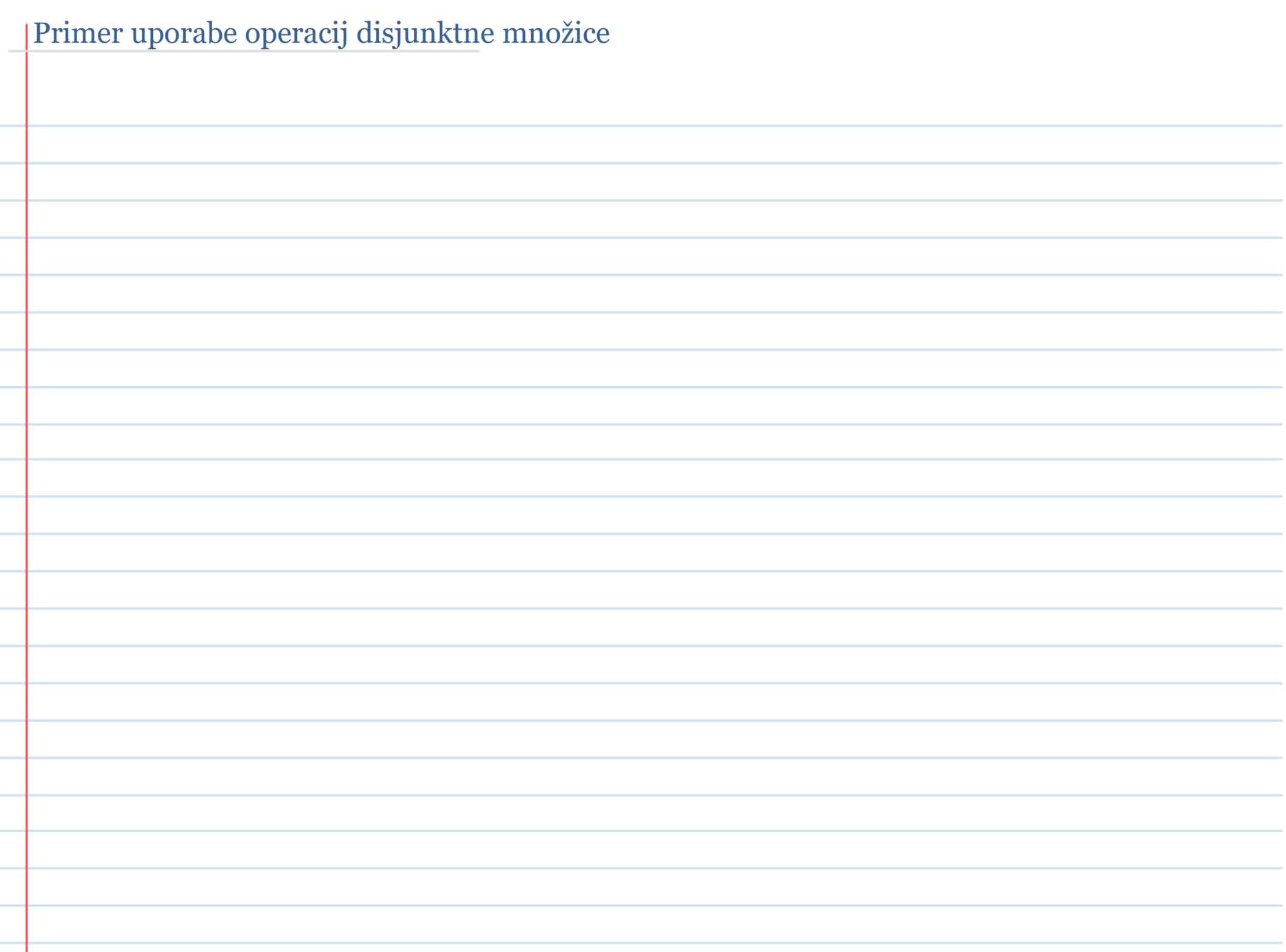

# Izvedba disjunktnih množic s kazalcem na predstavnika

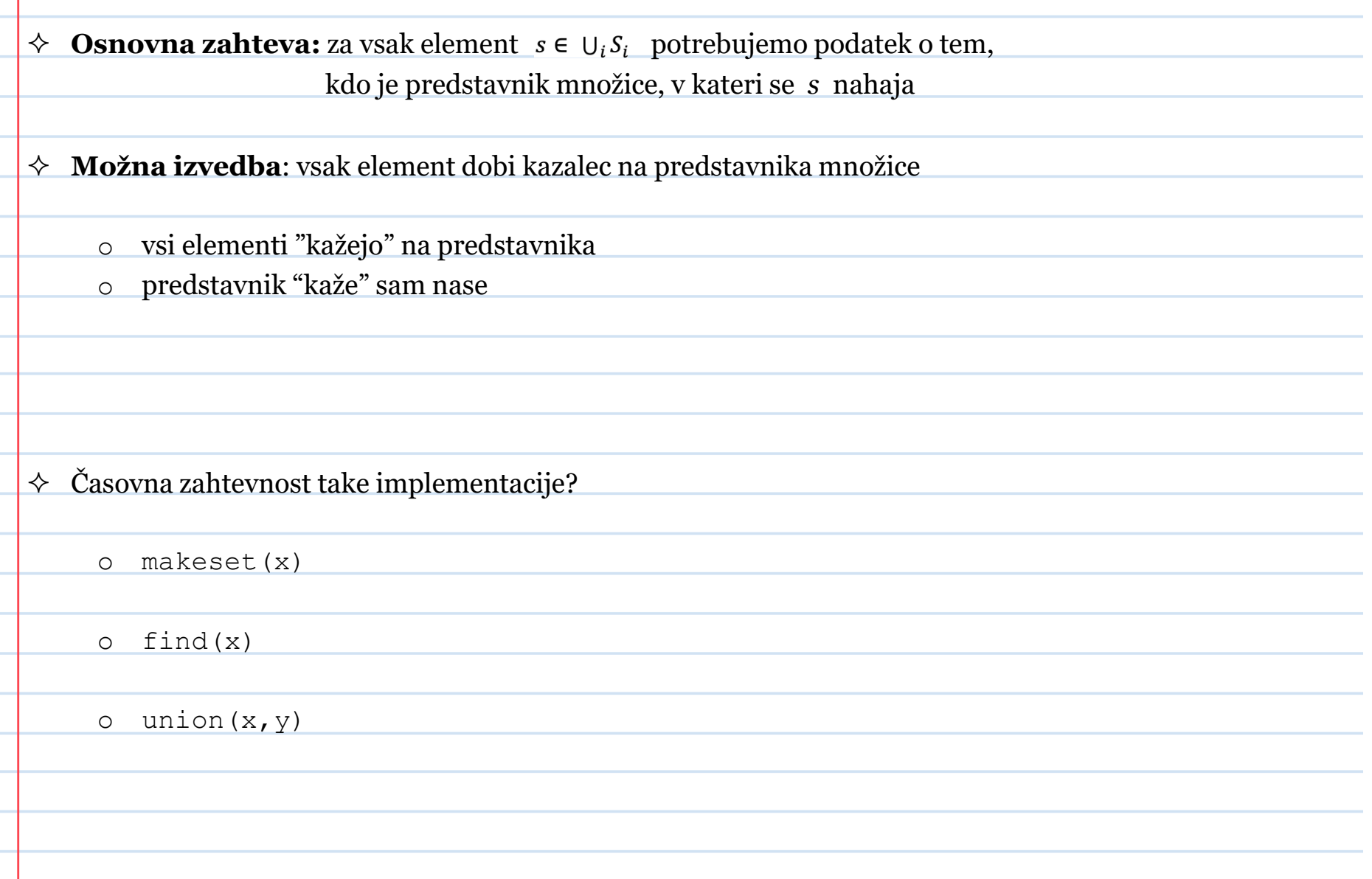

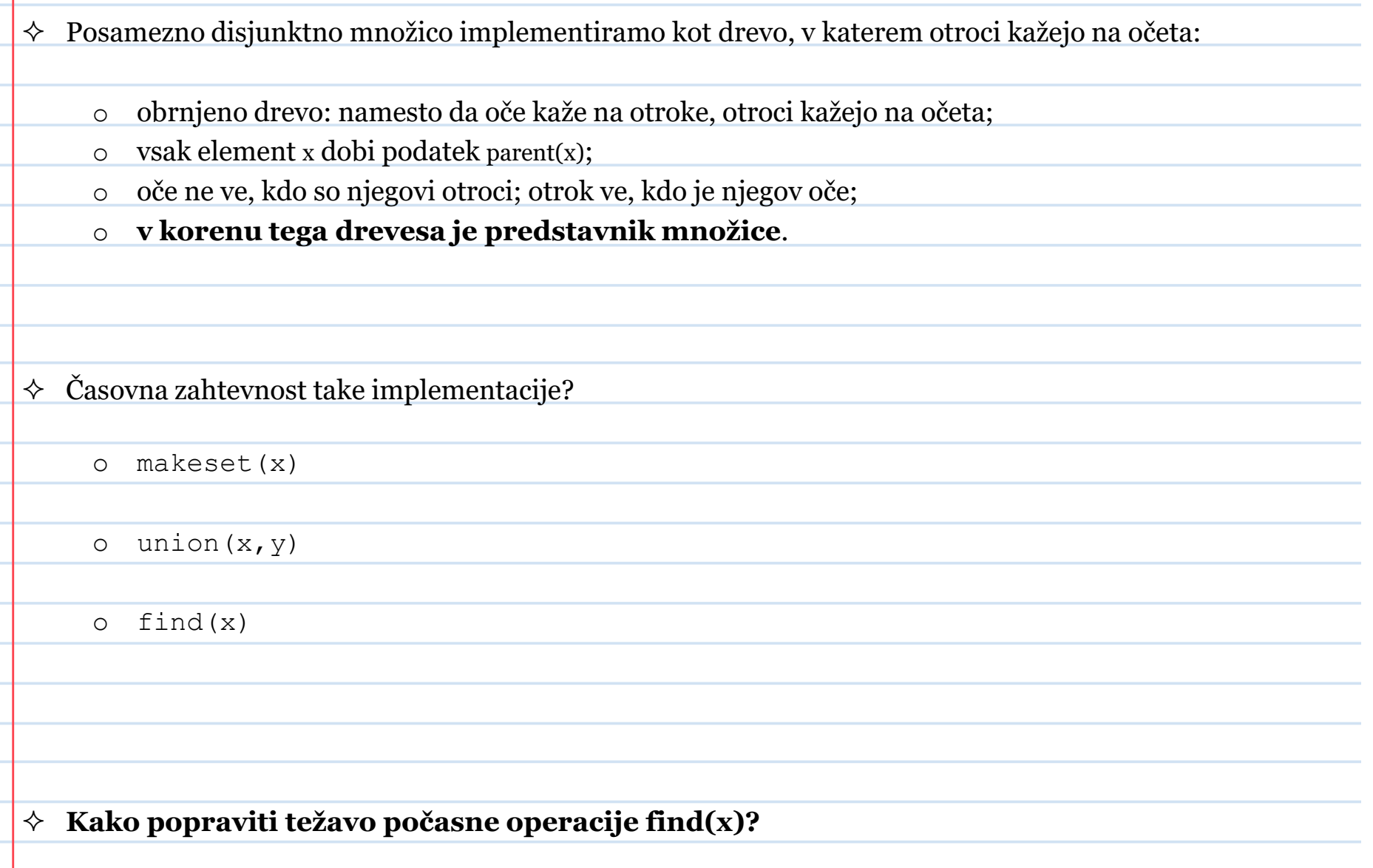

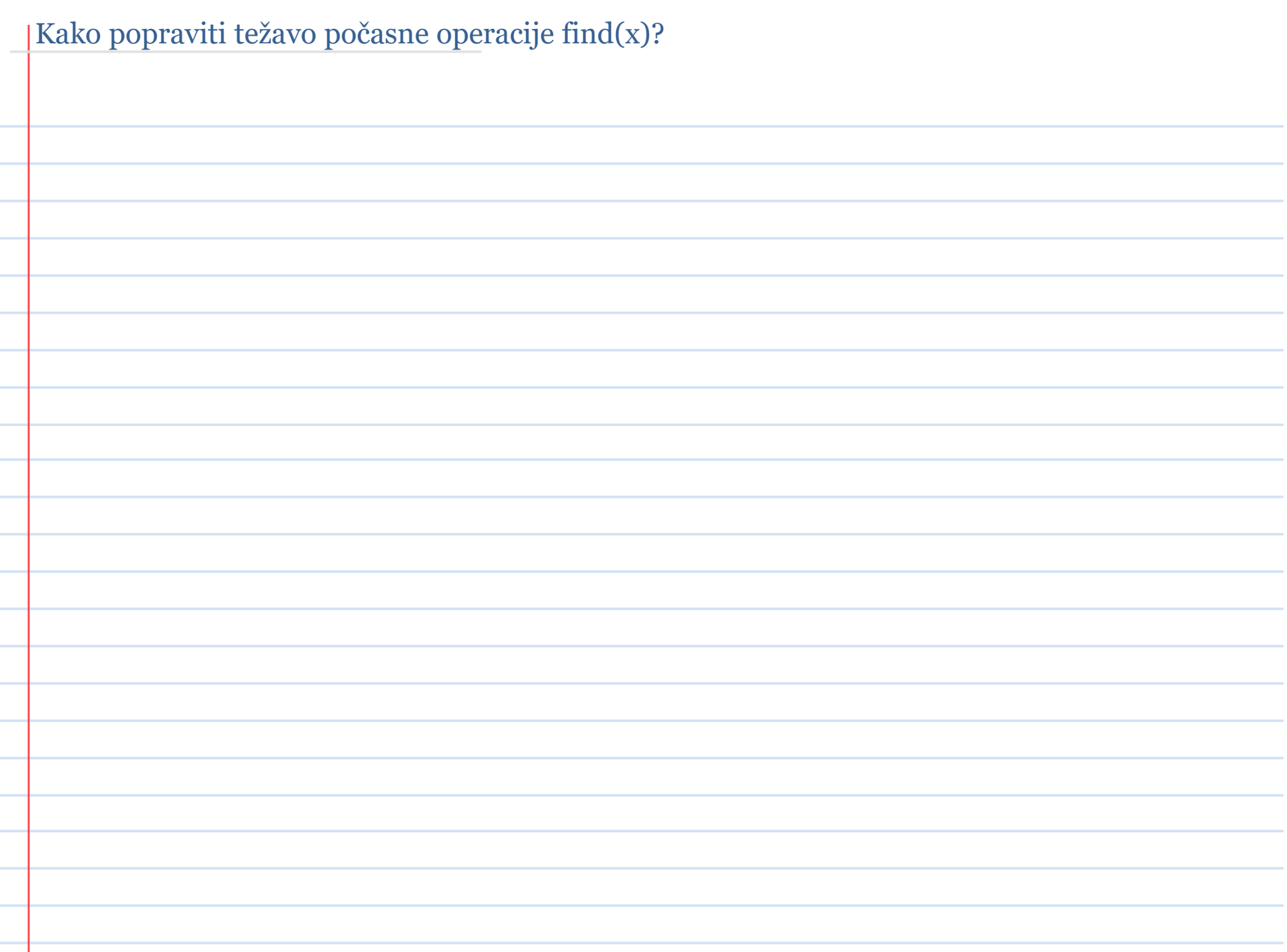

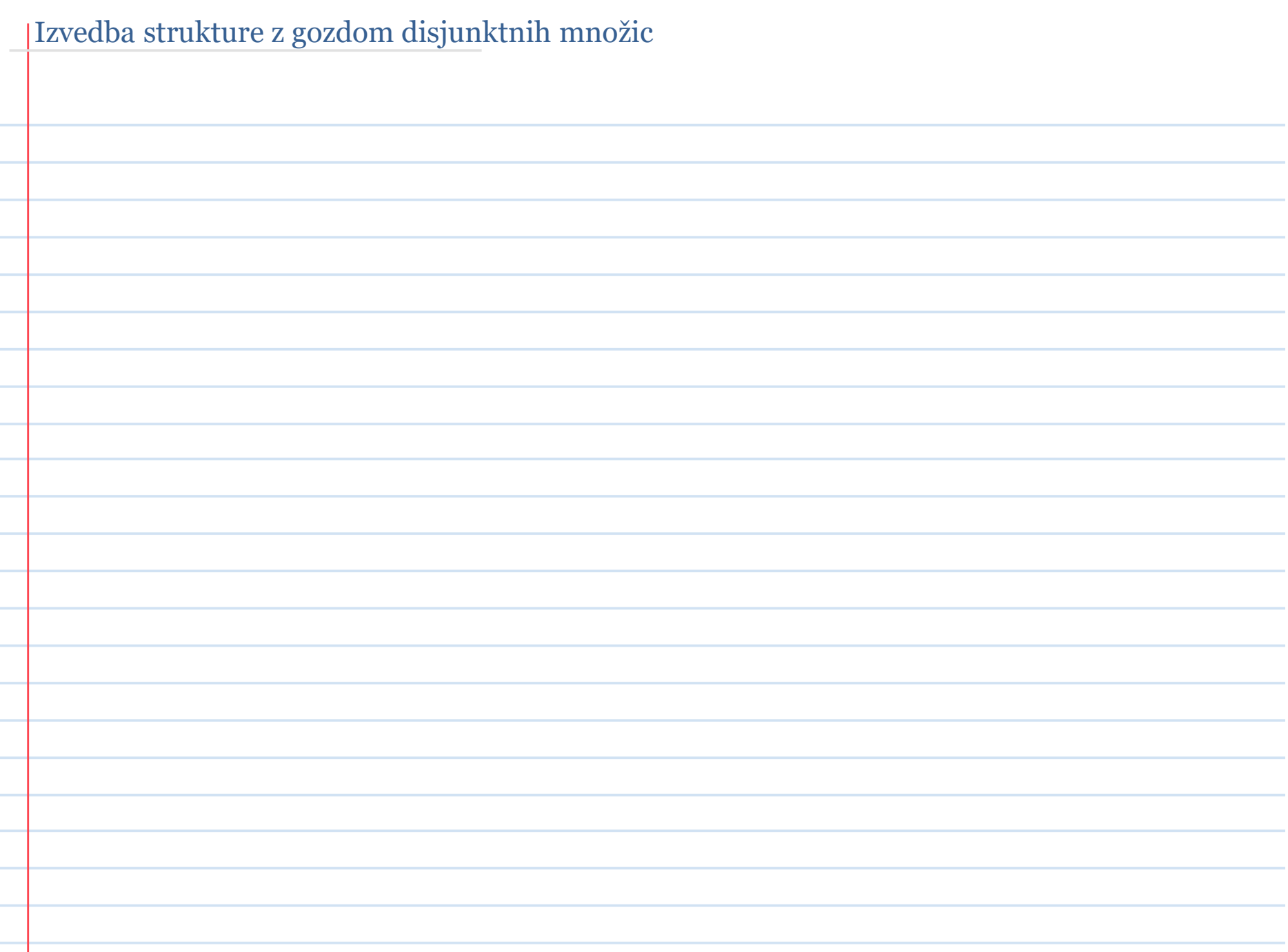